## SAP ABAP table PIQAP ENQDATA {Availability Check: Lock Object Structure}

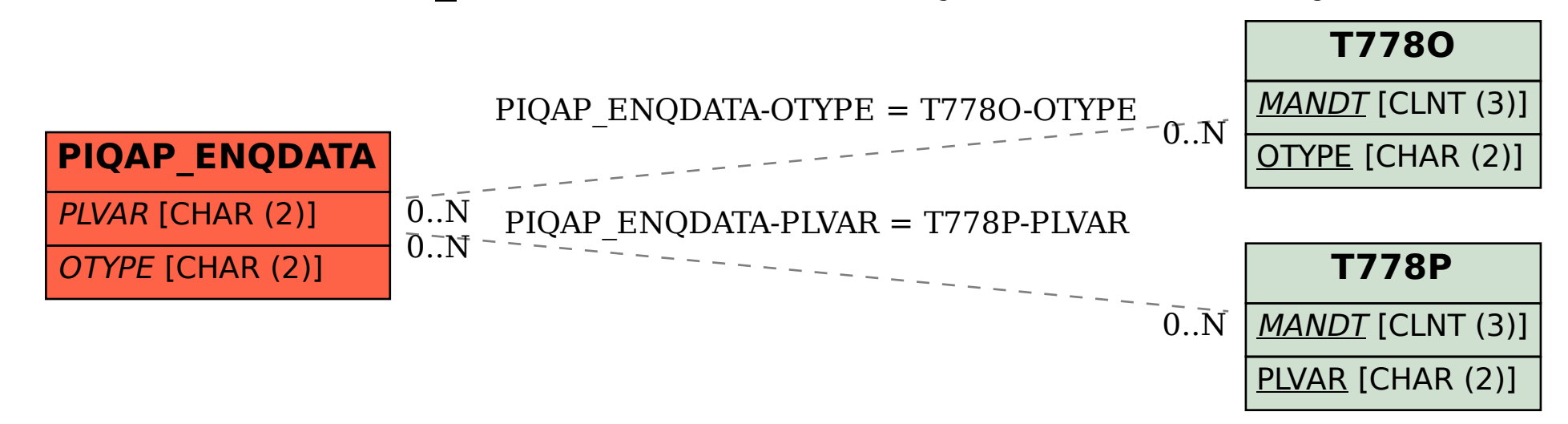